# BİLGİSAYAR DESTEKLİ OTOMASYON SİSTEMLERİ VE BİR UYGULAMA: ÖZEL YETENEK SINAVLARINDA BİLGİSAYAR KULLANIMI

UğurYAVUZ' Mehmet KARAHAN°'

Özet: İnsan gücOnün yogun olarak kullanıldığı sektörlerde, kişilerin performansına bağlı olarak, verimlilik ve kalite faktörleri değişkenlik göstermektedir. Iş akışı içerisinde insan gücünün katkısını azaltarak daha verimli ve kaliteli bir çalışma ortamı oluştumıak amacıyla bilgisayar destekli sistemlerin kullanımı yaygınlaşmaktadır. Bilgisayar destekli sistemlerin önem kazandığı diğer bir konu da ölçme ve<br>değerlendirmedir. Özellikle bireylerın özel yeteneklerinin ölçülmesi ve degerlendirmedir. Özellikle bireylenn özel yeteneklerinin ölçülmesi ve değerlendirilmesinde bilgisayar kullanımı insan hatasını en aza indirmekte ve sınav sonuçlarına yapılan itirazların da azalmasını sağlamaktadır. Bu çalışmada üniversitelerin Beden Eğitimi ve Spor Bölümü Özel Yetenek sınavlarına yönelik bir otomasyon sistemi geliştirilmiş ve sistemin işleyişi hakkında bilgi verilmiştir.

#### l. Giriş

Bilgisayar kullanımı üretim alanında önemli değişmelere neden olmuş, güçler dengesinde de bazı değişmelere yol açmıştır. Druker'in belirttiği gibi i 920'lerin kilit üretimi olan otomobilde, hammadde ve enerji payı %60 iken, günümüzde bilgi toplumunun kilit üretimi olan mikro chip üretiminde, hammadde ve enerjinin payı %2'nin altına düşmüştür. Bu gelişme, sanayi ve bilgi toplumunda üretimi gerçekleştirilen mallarda, girdi ağırlığının ne denli bir kayma gösterdiğini sergilemektedir. Kısacası 21. yüzyıl "en çok petrol rezerv; olan, en çok otomobili üreten, altın fiyatlarına hükmeden, tahıl ambarı olmakla övünen değil, en hızlı ve en güçlü yongayı en ucuz fiyata üreten ülkelerin yüzyılı olacaktır." (Akt., GÜrses. 1992,21 Aralık: s.7).

Gelişen teknolojilerin getirdiği bu imkanlar sayesinde uygulaması yapılan birçok işte insan katkısının azaltılması yönündeki bu yaklaşım, birçok alanda uygulanabildiği gibi, eğitim alanında, bireylerin özel yeteneklerinin ölçülmesi ve değerlendirilmesi konusunda da uygulanabilecek ve birçok fayda sağlayacaktır. Bu yolla çok zahmetli, düzensiz ve her zaman objektif olamayan, aşırı zaman gerektiren, bir dizi zor işlemi; çok daha az sürede ve objektif kriterler uygulayarak yapmak mümkün olabilecektir.

Günümüzde, ilkokullardan üniversiteye kadar her aşamadaki okullarda hatta okul öncesi programlarda bile bilgisayar kullanımı yaygınlaşmıştır. Bilgisayar destekli öğretimde bilgisayarlar ya öğrenciye veri sağlamakta; ya da

Yrd. Doç. Dr. Atatürk Üniversitesi İletişim Fakültesi.<br>\* Uzman İnönü Üniversitesi, Eğitim Fakültesi.

öğrencinin kavramasını sağlayan öğretmen rolünü üslenmiş programlarla devreye girmektedir. Bu tür öğretim, öğrencinin kavrama yeteneğinin hızlanması ve gelişmesine hizmet etmektedir. İnsan zekasını uyaran bilgisayarların, insanlığı düşünmeye yöneitici bir "kaldıraç" görevi olduğu kabullenilmektedir(Erkan, 1997, s.75)..

Son yıllarda Üniversitelerde yaygın olarak yapılmakta olan Özel Yetenek Sınavları'nda yaşanan birçok sıkıntı ve sınav sonuçlarına yapılan itirazlara bağlı olarak, daha sağlıklı bir ölçme ve değerlendirme yapabilme arayışı içine girilmiştir. Bu arayışlar sonucunda, yetenek sınavlarında yaşanan problemlere çözüm getirebilmek amacıyla bu çalışma tasarlanmıştır. Böylece, yetenek sınavlarının daha objektif olarak yapılabileceği düşünülmüş, yeteneklerin ölçülmesi ve değerlendirilmesinde mümkün olduğunca insan katkısının azaltılarak; işlemlerin tamamen bilgisayar kontrolünde yapılması bunun sonucunda, daha sağlıklı objektif, geçerli ve güvenilir sonuçlar almak, ölçme hatalarını en aza indirmek hedeflenmiştir.

Yapılan bu çalışmanın, 1998 yılında yaklaşık 2000 adayın katıldığı, İnönü Üniversitesi Eğitim Fakültesi Beden Eğitimi ve Spor Bölümü Özel Yetenek Sınavında uygulaması yapılmıştır.

# ll. Özel Yetenek Sınavının Uygulama Şekli

Sınav, adayların özel yeteneklerini ölçmeye yönelik, üç aşamadan oluşmaktadır. Bunlar koordinasyon testi, 12 dakika koşusu, 100 metre koşusudur. Adaylardan bu aşamalarda belirli limit sürelerde bazı teknikleri yapmaları istenmekte ve bu süreler puanlandırılmaktadır.

Adayların sınava başlangıcı (start) ve bitişi (stop) forosel tarafından belirlenmekte ve bu giriş çıkış arasındaki süre otomatik olarak çalışmaya başlayan kronometre ile tespit edilmektedir. Aynı zamanda kronometre görüntüsü adayların ve sevircilerin rahatlıkla görebileceği büyüklükte bir skorbord ekranından da takip edilebilmektedir. Bu da yapılabilecek hatalara karşı otomatik kontrol sağlamaktadır. Daha sonra kronornetreden okunan bu süreler (dijital bilgiler) bir arabirim sayesinde bilgisayar ortamına aktarılmakta, Access 97'de yapılan bir program aracılığıyla da bu sürelere ait puanlar, otomatik olarak hesaplanmaktadır.

Böylelikle adayların yaptıkları dereceler, süre olarak dakika, saniye, salise cinsinden, hiçbir müdahale olmadan ve insan eli değmeden anında değerlendirilebilmektedir. Adayların sonuçları öğrenmeleri için saatlerce beklemeterine de gerek kalmamaktadır.

Adayların yaptıkları dereceler her aşamanın bitiminde, günü gününe ilan edilmektedir. Ayrıca adayların kimliklerine, yaptıkları dereceler anında yazılarak kendilerine verilmektedir.

Üç aşamada tüm bu işlemler yapıldıktan sonra, en son aşamada adayların ÖSS ve Orta Öğretim puanları da hesaba katılarak, bütün bu puanlar bilgisayar tarafından toplanmakta; toplam puanlar yukardan aşağıya doğru başarı sırasına göre sıralanarak listeler elde edilmektedir. Belirlenen bu listelerden kontenjan sayısında kazanan adaylar tespit edilerek, asil ve yedek olarak ilan edilmektedir.

## III. Çalışmada Kullanılan Kontrol Sisteminin Teknik Özellikleri ve Çalışması

Aşağıdaki şekilde şematik diyagramı çizilen kontrol sİsteminde kullanılan donanımları sıralayacak olursak bunlar;

• Bir adet PIC16C74A CPU (Central Processing Unit, Merkezi İşlem Birimi) bulunmaktadır. Bu CPU, 4K ROM, 192x8 RAM, 4Mhz RISC isletim sistemine sahip olup 33 VO (Giriş/Çıkış), 8 AlD Girişe sahiptir.

• Kontrol ünitesi ile fotoseller arasındaki iletişim telsiz olarak sağlandığından, kontrol ünitesinde 415 Mhz RF alıcı ve kod çözücü bulunmaktadır. Bu alıcı 300 metre mesafeye kadar işlem görebilmektedir. Ayrıca karşı tarafta fotoselin bulunduğu noktalarda ise fotoseldeki sinyali CPU'ya ulaştırabilmek için RF verici ve kodlayıcı bulunmaktadır.

• Kontrol ünitesinde 4x20 haneli LCD (Likid kristal ekran) bulunmakta, skorbord'da görülen zaman bilgisi bu ekrandan da takip edilebilmektedir.

• Kontrol ünitesinde bir takım kontrol işlemlerini yapmak üzere 7 adet tuş takımı bulunmakta; bu tuşlarla skorbord başlangıç konumuna getirilmekte; hatalı bir işlemin yapılması durumunda durdurulup tekrar devam etme komutları verilebilmektedir. Bu tuşlarla ard arda gelen bilgiler hafızaya da alınabilmektedir.

CPU'dan gönderilen kontrol bilgileri ayrıca bir skorbord sürücü devresinden geçirilerek skorbord üzerindeki hane kontrol mikro işlemci devresine ulaştırılmakta, mikro islemcide röleler yardımıyla skorbordu çalıştırmaktadır. 4X20 LCD üzerinden okuduğumuz dijital zaman bilgisi CPU'nun çıkış uçlarından (33 I/O) bilgisayarın seri portuna (COMI veya COM2) girilmektedir. Bilgisayar ortamında öncelikle Text modunda okunabilen bu bilgiler Access 97 programına aktarılmaktadır. Access 97'de yapılan program ile de bu süreler puana çevrilerek, adayların puanları hesaplanmaktadır.

KONTROL PANELİ ŞEMATİK

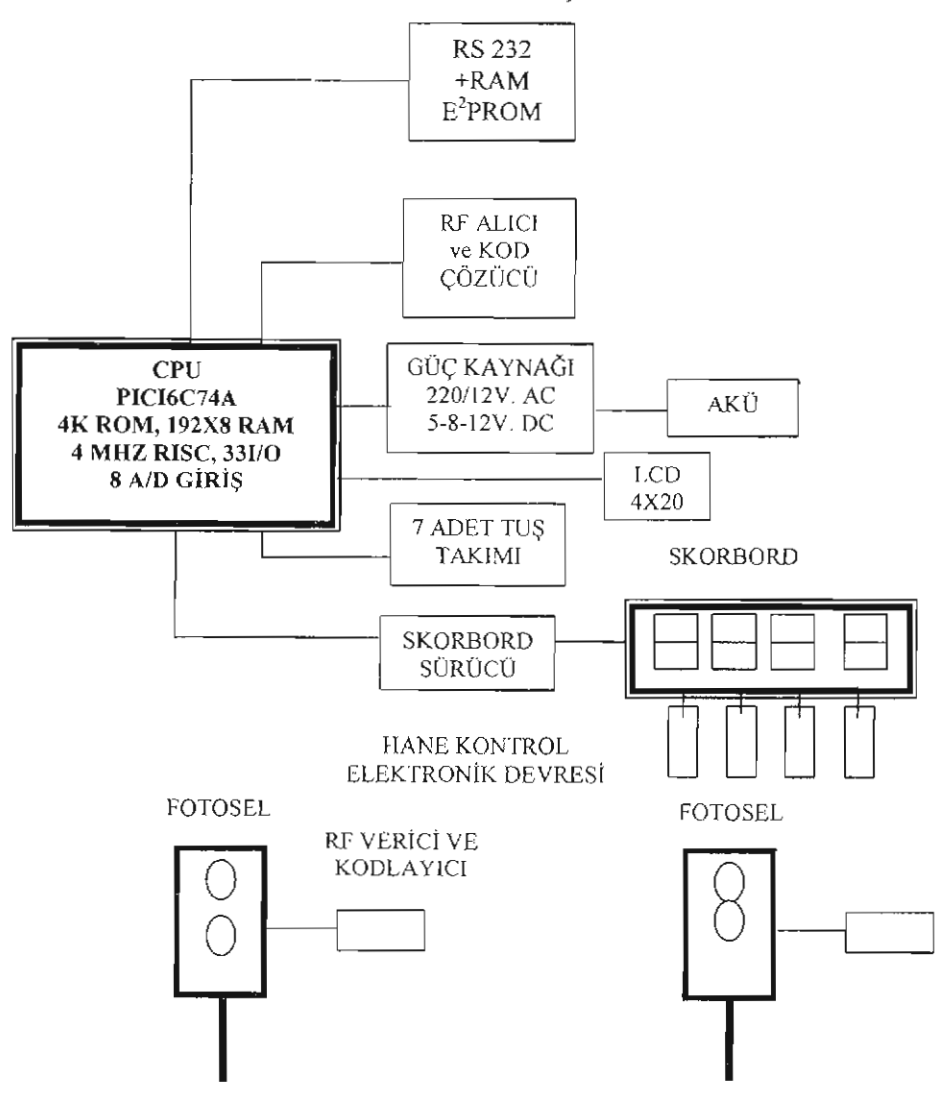

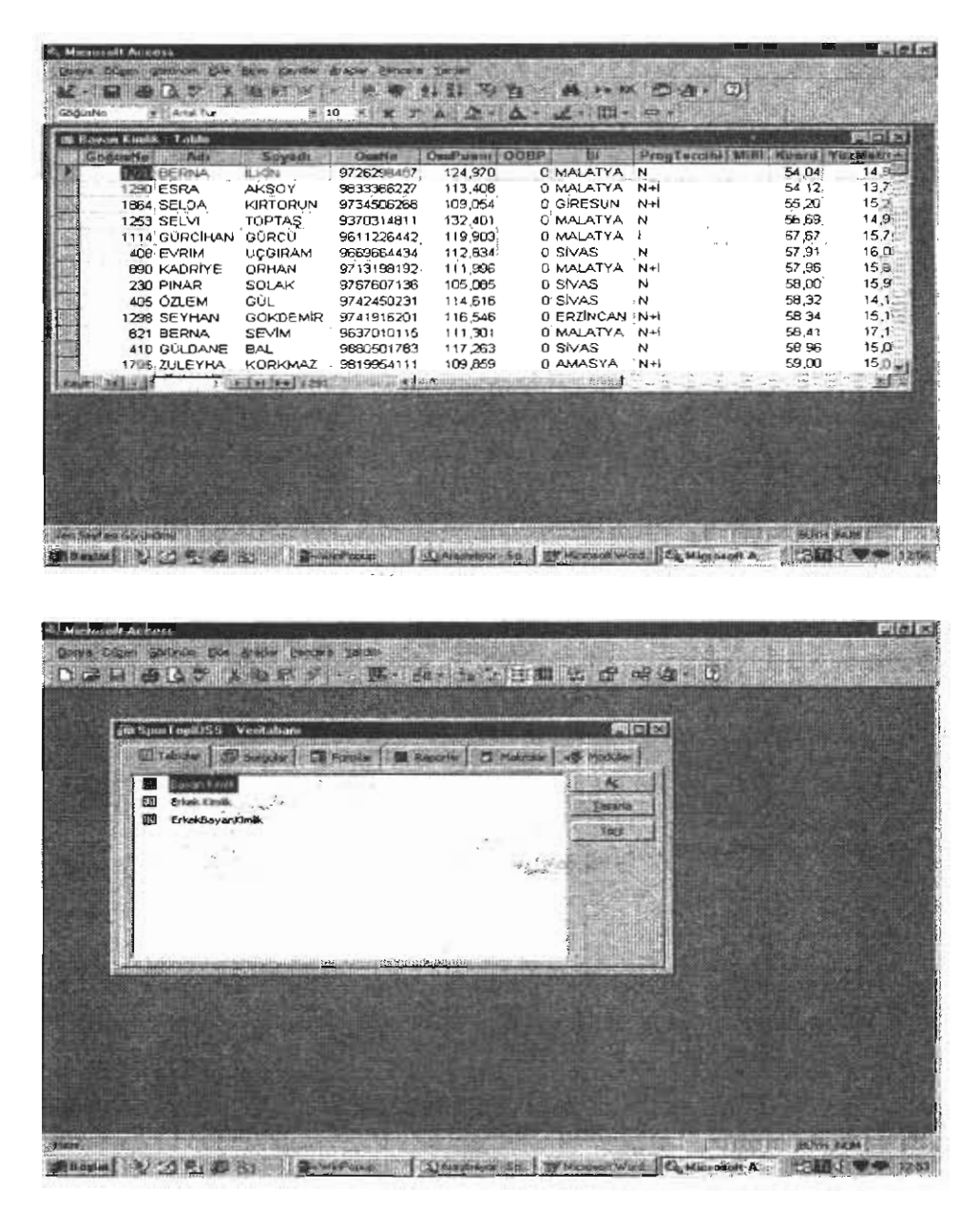

ŞekilI: *Veritabam* Programı Giriş *Bilgileri Tablosunun* Oluşturulması

### IV. Sistemde Kullanılan Yazılım

Şekil.! 'de görülen tablolara aday sporcuların kimlik bilgileri, 3 aşamaya ait test süreleri, program tercihleri, milli sporcu bilgileri girilmektedir.

.<br>.<br>.

211

. . ~;-~.~ ...: .. ~;~ ~~~

Tablolara bilgi girişi daha pratik olsun diye ayrıca Şekil 2'de örneği görülen kimlik fonnu, koordinasyon süreleri giriş formu, yüz metre süreleri giriş formu, 1500 metre süreleri giriş formu geliştirilmiş ve bilgi girişleri bu forınlardan

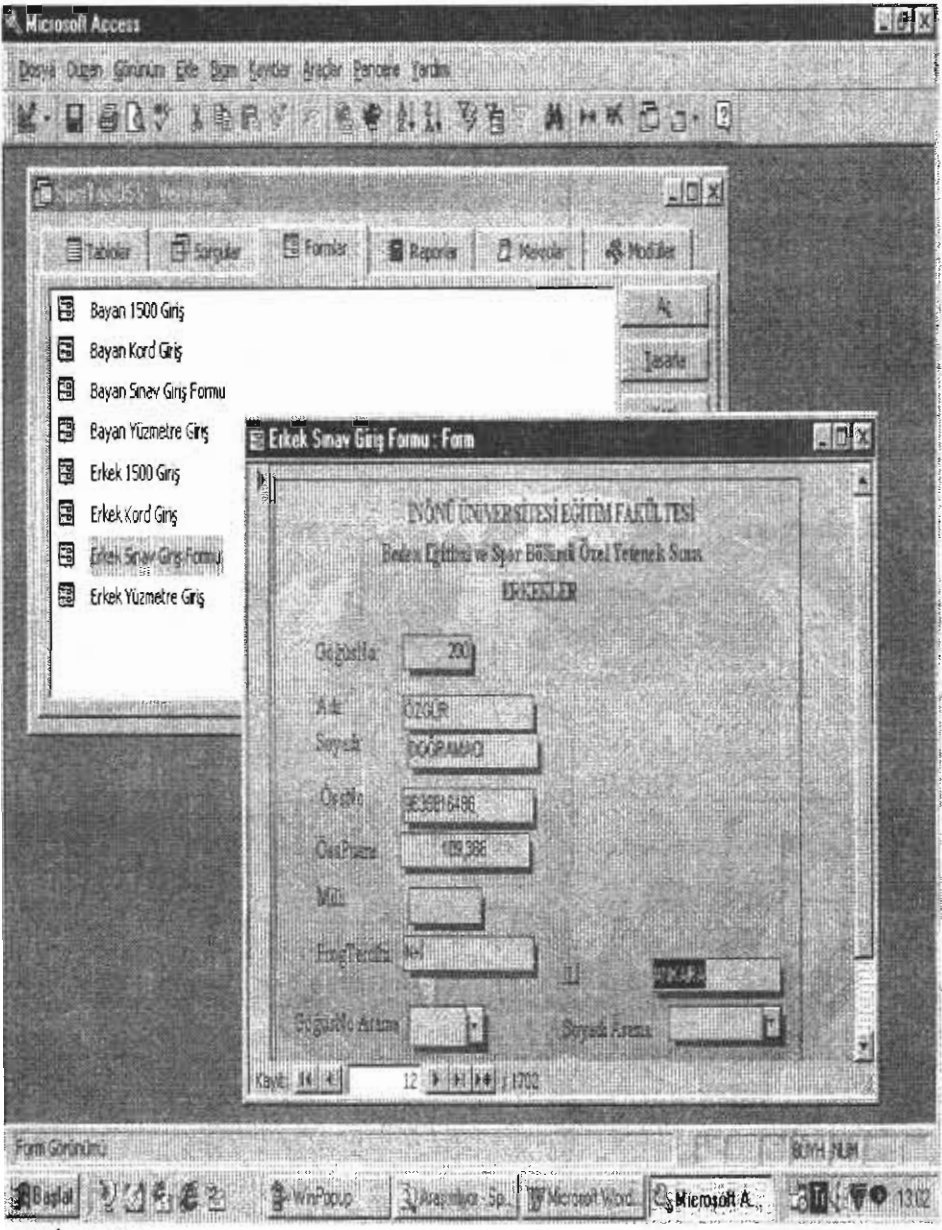

yapılmıştır.

Şekil 2: *Bilgi* Girİşi *Form* Tasarımı

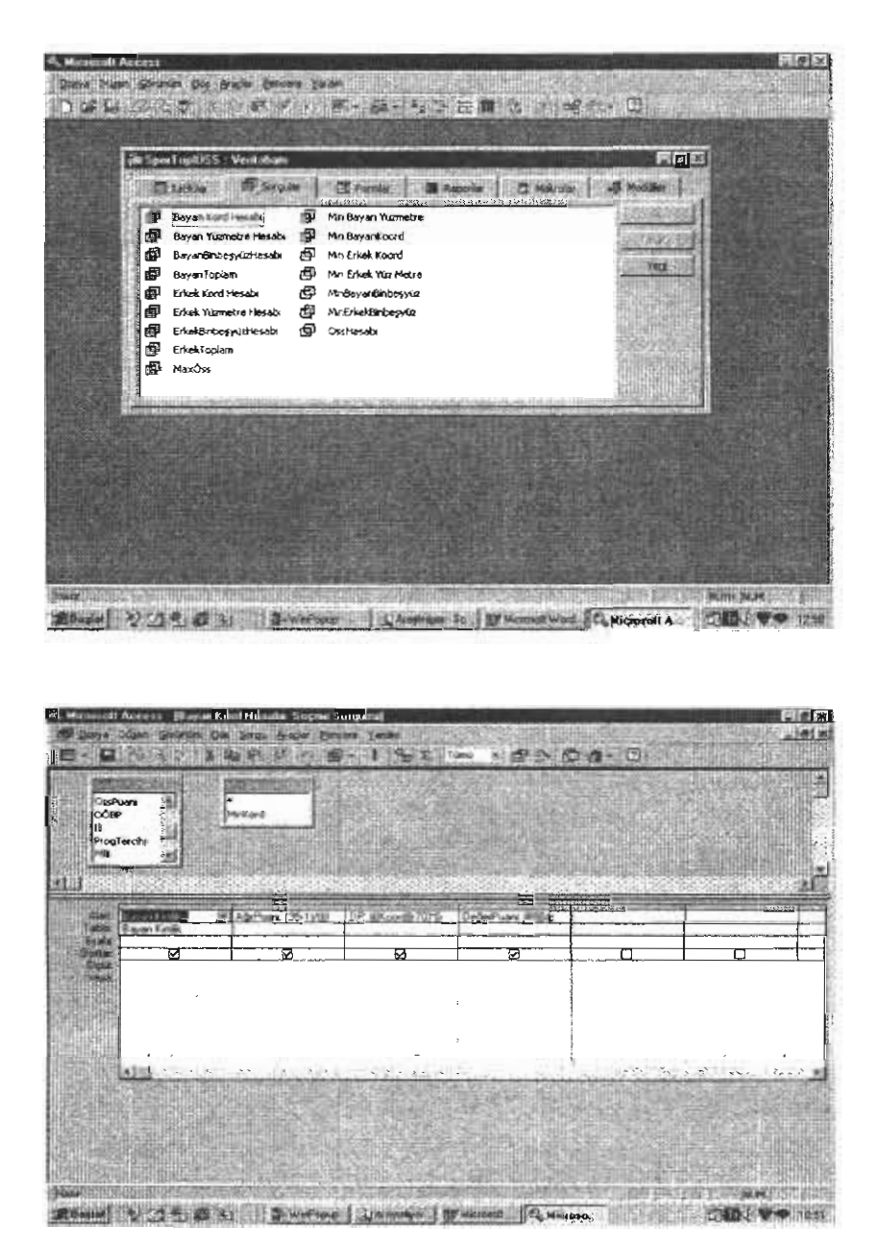

Şekil 3: *Puan Hesaplamalarzyla* İlgili *Sorgu* Tasarımı

Tablolara formlardan bilgi girişleri yapıldıktan sonra, adayların yaptıkları derecelerle ilgili olan bu sürelerin puan olarak hesaplanmasını

sağlamak üzere, ilgili tablolardan sorgular oluşturularak, bu sorgu tasarımında, öncelikle maksimum süreler hesapıatılıp tam puanlar bu maksimum sürelere (en iyi dereceye) verilmektedir. Daha sonra sorgu tasarımında yapılan bu sürelere lineer (doğrusal) olarak puanların dağılımı yapılmaktadır (Şekil 3).

Sorgu tasarımında adayların yaptıkları dereceler puanlandırıldıktan sonra, Raporlar kısmında, kimlik bilgilerini, yaptıkları dereceleri, aldıkları puanları ve sıralı olarak sonuç listelerini içeren rapor tasarımı yapılmaktadır (Şekil 4).

|          |                        |                 | Beden Egitimi Erkek Adayların Kimlik Bilgileri |         |                            |  |  |
|----------|------------------------|-----------------|------------------------------------------------|---------|----------------------------|--|--|
| GóğusNo  | Ada                    | Soyadi          | Chr No                                         |         | OssPuan: ProgTeroshi Milli |  |  |
| ٠        | HASAH                  | <b>CRUS</b>     | 9708108129                                     | 114 IW  | $N-1$                      |  |  |
| ٠        | EROL                   | ARSIAH          | 942284.5521                                    | 120.408 | ا و په                     |  |  |
| 5        | <b><i>ULISTAFA</i></b> | DEMIREL         | 96004-9807                                     | 111.197 | <b>MAG</b><br>444          |  |  |
| s.       | ABOUT USO IR           | WECE            | 9823154738                                     | 105.457 | ×                          |  |  |
| $\bf s$  | <b>B ERKKN</b>         | <b>DOLUA</b>    | 1570.72009                                     | 100.027 | ×,                         |  |  |
| 9        | ZÜLKUF                 | 515             | <b>958-520927</b>                              | 108.711 | $N+1$                      |  |  |
| 10       | <b>HIGHTT</b>          | CELTIC          | 96:19.209706                                   | 109.219 | Ħ                          |  |  |
| 11       | SERIF                  | utu             | 97299916.39                                    | 100.172 | Ħ                          |  |  |
| t2       | <b>U EUN</b>           | <b>YAR</b>      | 9723548887                                     | 111.070 | Ħ                          |  |  |
| ۹a       | $0 < \infty$           | <b>YILDRIM</b>  | 962210090                                      | 108.509 | ×.                         |  |  |
| ь,       | GUN                    | <b>GZCKM</b>    | 9891865212                                     | 111.349 | $4 + 1$                    |  |  |
| 20       | TAMER                  | <b>SEVER</b>    | 972539064                                      | 119,909 | 44                         |  |  |
| $\infty$ | WENNET                 | DEUR            | 971507072                                      | 111.917 | R                          |  |  |
| 20       | A.TURAN                | CARGO/CY        | 9829808982                                     | 114 790 | ĸ                          |  |  |
| ж        | YASAN                  | GÜREL           | 9006682445                                     | 118,853 | н                          |  |  |
| 26       | <b><i>MUDTAFA</i></b>  | <b>ADAMP</b>    | 9764525582                                     | 117,731 | $\mathbf{H}$               |  |  |
| 27       | <b>NIKWET</b>          | <b>ARIFOQUE</b> | 07-0835-95                                     | 110.685 | N-I                        |  |  |
| 28       | <b>FATH</b>            | POIAT           | 9863794790                                     | (10.209 | $\mathbf{X}$               |  |  |
| 29       | <b>MA CAN</b>          | AY HAN          | 9634821701                                     | 117 SIS | aę.                        |  |  |
| œ        | <b>ULPLUMER</b>        | KILIÇ           | 9614826834                                     | 114 ZZD | je k                       |  |  |
| ٦f.      | <b>VEYSEL</b>          | CANLI           | 9898.1990.15                                   | 109.050 | $x = 1$                    |  |  |
| Ф        | ERKAN                  | POLAT           | 0824549430                                     | 210211  | $\mathbf{s}_l$             |  |  |

Sekil 4: Rapor Tasarımı

Sonuçları liste olarak gösteren rapor tasarıım Şekil 4'de görüldüğü gibi yapılarak, adayların çeşitli istatistik bilgilerini içeren tablolar oluşturmak da mümkündür. Şekil 5'de adayların il dağılımını gösteren istatistiksel bir tablo görülmektedir.

### V. **Sonuç**

Sonuç olarak daha önceki yıllarda yapılan yetenek sınavlarına oranla, daha az personele gereksinim duyulmuş, sonuçlar daha güvenilir olarak, daha az sürede belirlenebilmiş, ayrıca daha önceki yıllara oranla itirazlarda önemli ölçüde azalma olduğu gözlenmiştir. Yapılan bu uygulama sonucunda kontrol sistemine daha başka ilavelerin de yapılabileceği, eksik görülen birtakım donanımlann satın alınması durumunda kontrol sisteminin daha ıyı çalışabileceği tespit edilmiştir.

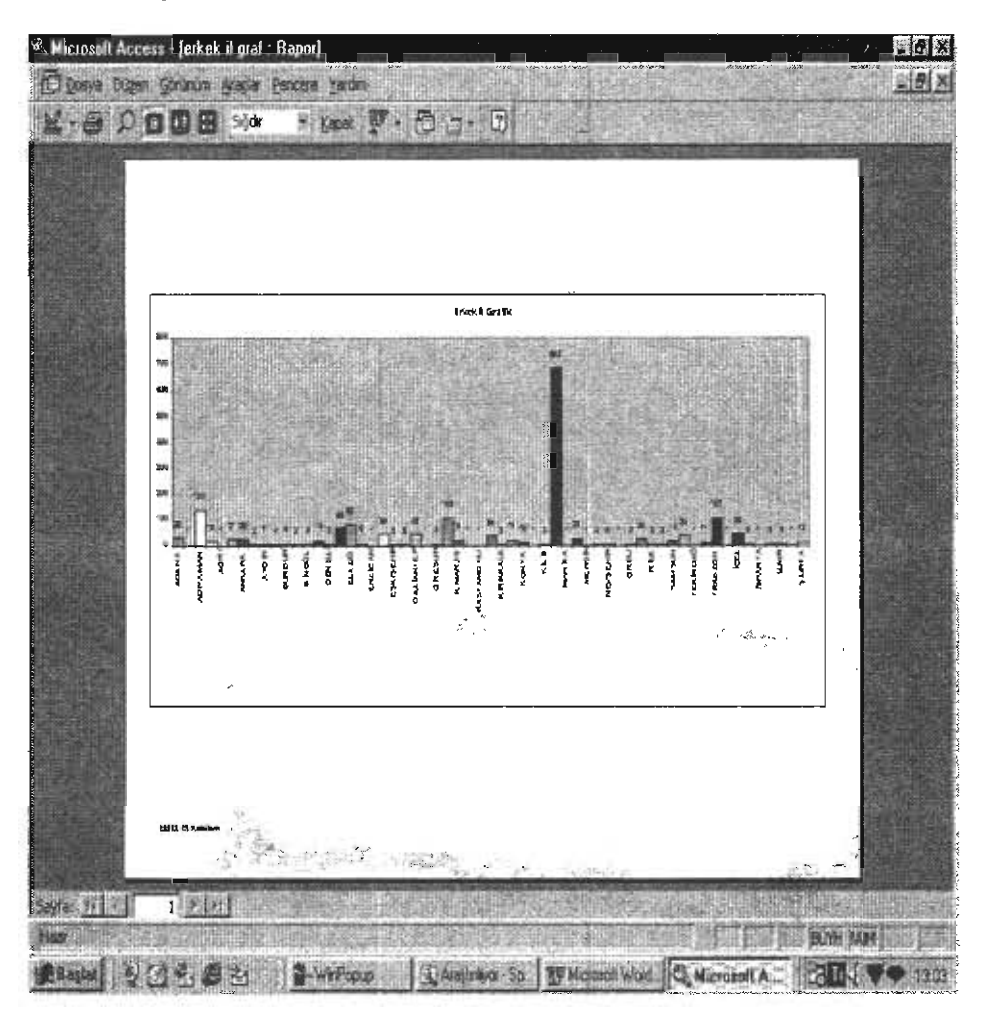

Şekil 5: Adayların İl *ve Cinsiyet* Dağıbmıyla İlgili İstatistikler

Summary: In labor-intense sectors, productivity and quality factors vary depending on individuals' performance. Use of computer aided sytems have become popular to provide more productive and quality work environment by reducing human power contribution. Another important application field for computer aided systems is measurement and evaluation. Using computers in measuriog and evaluating individuals' spccial abilities would reduce human-oriented errors, and lessen objections to results of examinations. In this study, it has been developed an automation system for the Special Ability Examinations of Physical Education and Sport Departments of universities, Moreover, it has been given some information on how to operate the system.

## **Kaynaklar**

- Kemerlioğlu, E. (1997) **Erzurum'da Meslekler ve Sosyal** Tabakalaşma Yayınlanmamış Doktora Tezi, Erzurum.
- Erkan, H. (ı 997) **Bilgi Toplumu ve Ekonomik** Gelişme, Türkiye İş Bankası Yayınları, 3. Baskı, ISBN: 975-458-053-7.

Gürses, L. "Teknoloji Dünyası" *Milliyet-Ekonomi,* 1992-93

- Özkan, Y-G. Dondurmacı. A. (1996) **Windows 95** İçin Access 7.0, Alfa Yayınevi, İstanbuL.
- Microsoft Corporation, **Building Applications with Microsoft** Access 97, 1996.

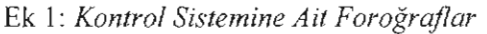

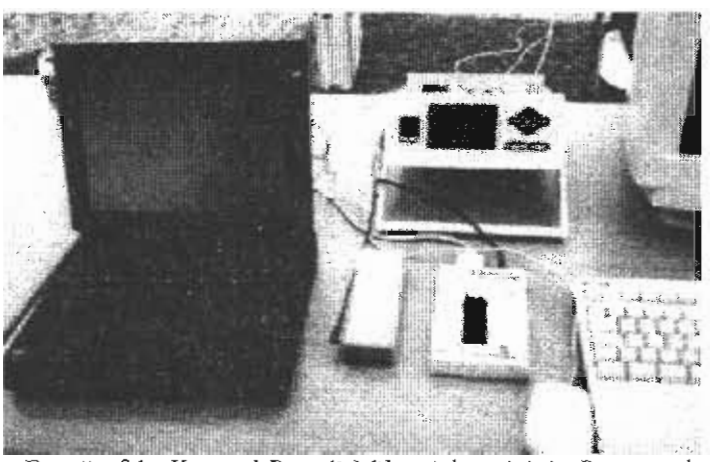

Fotoğraf 1: *Kontrol Paneli A1ilero* işlemcisinin Programlanması

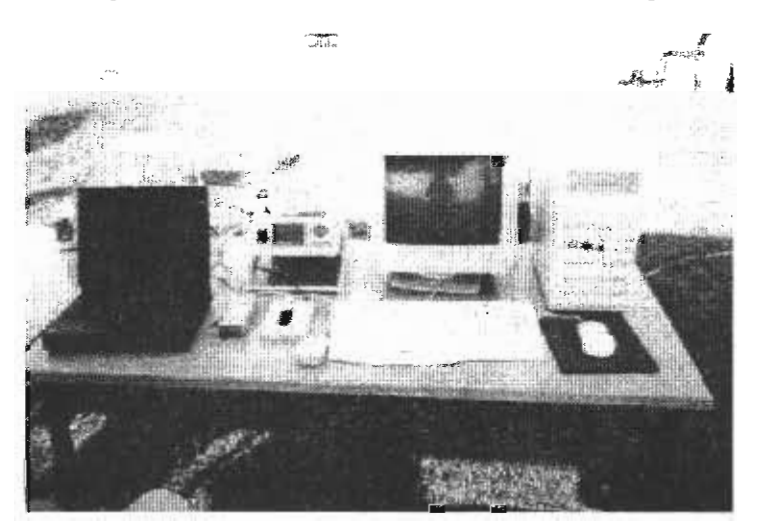

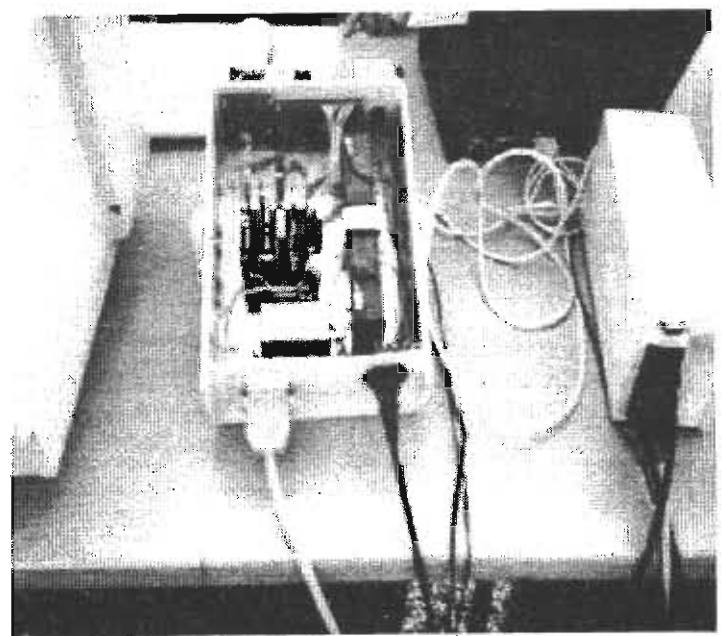

Fotoğraf2: *Konn'ol Sisteminin* Bilgİsayar Bağlantısı Yapılrruş *Hali*

Fotoğraf3: *Kontrol Paneli* İç *Görüntüsü*

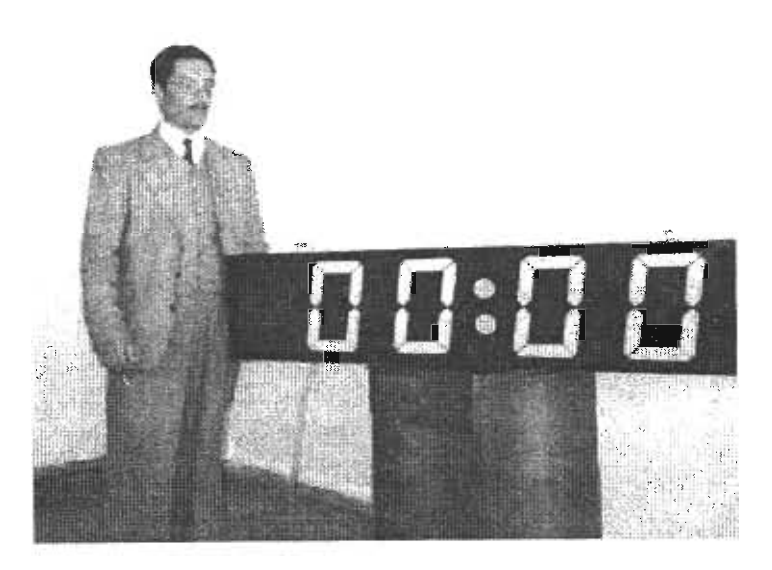

Fotoğraf 4: *izleyicilerin Süreleri Takip Ettikleri Skorbord*

 $\label{eq:2.1} \frac{1}{\sqrt{2}}\sum_{i=1}^n\frac{1}{\sqrt{2}}\sum_{i=1}^n\frac{1}{\sqrt{2}}\sum_{i=1}^n\frac{1}{\sqrt{2}}\sum_{i=1}^n\frac{1}{\sqrt{2}}\sum_{i=1}^n\frac{1}{\sqrt{2}}\sum_{i=1}^n\frac{1}{\sqrt{2}}\sum_{i=1}^n\frac{1}{\sqrt{2}}\sum_{i=1}^n\frac{1}{\sqrt{2}}\sum_{i=1}^n\frac{1}{\sqrt{2}}\sum_{i=1}^n\frac{1}{\sqrt{2}}\sum_{i=1}^n\frac$